# **[RECOMMENDATION SYSTEMS](https://www.elastic.co/training/specializations/data-science/recommendation-systems-with-the-elastic-stack) [WITH THE ELASTIC STACK](https://www.elastic.co/training/specializations/data-science/recommendation-systems-with-the-elastic-stack) COURSE INFORMATION**

Search recommendations are a simple way to direct users to results they might not find on their own. This course will walk you through creating and running a simple movie recommendation system using the Elastic Stack and Spark. After exploring how the Elastic Stack can be used for recommendations, you will learn how use significant terms aggregations to find "commonly uncommon" recommendations. You will then use Graph, the perfect tool for visualizing the recommendations as you discover them. After completing this course, you will be able to use the Elastic Stack in combination with Spark to make retail-style recommendations.

# **LESSONS**

*All lessons include a hands-on lab.*

# **Recommendations with the Elastic Stack**

Learn how Elasticsearch and the components of the Elastic Stack work together to create recommendations for a retail setting (on Movielens — a dataset of movies, users, and ratings). Learn how to prepare and arrange Elasticsearch, Kibana, and the dataset.

## **Graph Analytics**

Learn how to run the Elastic Stack Graph tool to find significant recommendation for movie lovers (and haters).

# **Elasticsearch and Apache Spark**

Learn how to share the dataset between Elasticsearch and Apache Spark to continue your data exploration.

## **Collaborative Filtering**

We walk through the details of how to run collaborative filtering on Spark to create recommendation for movies on a known dataset.

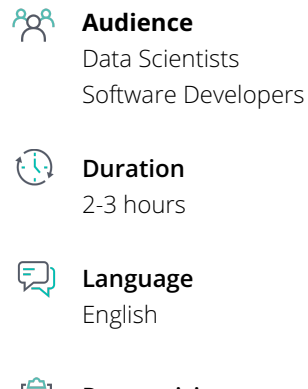

#### **Prerequisites**

- We recommend taking the following foundational courses (or having equivalent knowledge):
	- ‒ [Elasticsearch Engineer I](https://www.elastic.co/training/elasticsearch-engineer-1)
	- ‒ [Elasticsearch Engineer II](https://www.elastic.co/training/elasticsearch-engineer-2)
- Some familiarity with machine learning is recommended, but not required

#### **Requirements**

- Stable internet connection
- Mac, Linux, or Windows
- Latest version of Chrome or Firefox (other browsers not supported)
- Disable any ad blockers and restart your browser before class

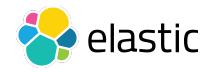